# VACON 10 convertisseurs de fréquence

# guide rapide

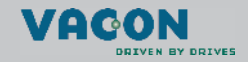

a dheach ann an 1970

**Ce Guide rapide comprend les étapes essentielles pour une installation et une configuration facile du convertisseur de fréquence Vacon 10. Avant de mettre en service votre variateur, téléchargez et lisez le Manuel d'utilisation complet du Vacon 10, disponible sur : www.vacon.com -> Téléchargements (Support & Downloads)**

#### **1. SÉCURITÉ**

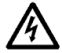

# **SEUL UN ÉLECTRICIEN QUALIFIÉ EST AUTORISÉ À PROCÉDER À L'INSTALLATION ÉLECTRIQUE !**

Ce Guide rapide contient des mises en garde clairement signalées, destinées à préserver votre sécurité personnelle ainsi qu'à éviter tout dommage accidentel susceptible d'affecter le produit ou les appareils qui lui sont reliés.

#### **Lisez attentivement ces mises en garde :**

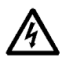

Les composants du module de puissance du convertisseur de fréquence sont sous tension lorsque le Vacon 10 est raccordé au réseau. Tout contact avec cette tension est extrêmement dangereux et peut provoquer des blessures graves, voire mortelles.

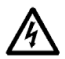

Les bornes U, V, W (T1, T2, T3) du moteur et les éventuelles bornes -/+ de la résistance de freinage sont sous tension lorsque le Vacon 10 est raccordé au réseau, même si le moteur ne tourne pas.

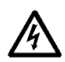

Les bornes d'E/S de commande sont isolées du potentiel réseau. Les bornes des sorties relais peuvent cependant être alimentées en tension de commande dangereuse même lorsque le Vacon 10 est hors tension.

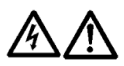

Le courant de fuite à la terre des convertisseurs de fréquence Vacon 10 dépasse 3,5 mA c.a. Conformément à la norme EN61800-5-1, une connexion de terre de protection blindée doit être installée. **Voir section [7](#page-13-0) !**

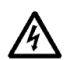

Si le convertisseur de fréquence est intégré à une machine, il incombe au constructeur de la machine d'équiper cette dernière d'un interrupteur principal (EN 60204-1).

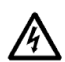

Si le Vacon 10 est déconnecté du réseau lorsque le moteur tourne, il reste sous tension si le moteur est alimenté par le processus. Dans ce cas, le moteur fonctionne comme un générateur alimentant le convertisseur de fréquence.

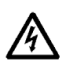

Après sectionnement du convertisseur de fréquence du réseau, vous devez attendre l'arrêt du ventilateur et l'extinction des témoins de l'affichage. Patientez 5 minutes supplémentaires avant d'intervenir sur les raccordements du Vacon 10.

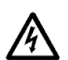

Le moteur peut démarrer automatiquement après une situation de défaut si la fonction de redémarrage automatique est activée.

### **2. INSTALLATION**

#### **2.1 Installation mécanique**

Le Vacon 10 peut être installé sur un mur de deux façons : par vissage ou par montage sur un rail DIN.

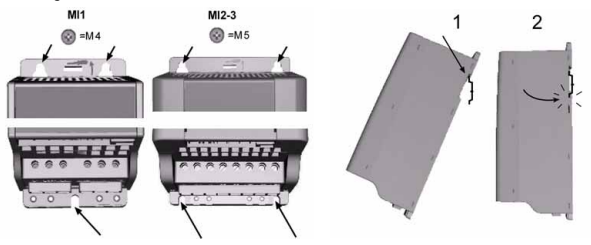

 *Figure 1 : Vissage (gauche) et montage sur rail DIN (droite)*

**REMARQUE !** Reportez-vous aux dimensions de montage figurant au dos du variateur. Laissez de **l'espace libre** au-dessus **(100 mm)** et au-dessous **(50 mm)** du Vacon 10 pour le refroidissement !

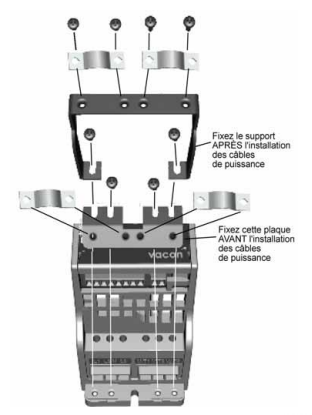

 *Figure 2 : Montage de la plaque PE et du support de câble API*

#### **2.2 Câblage et raccordements**

#### *2.2.1 Câblage de puissance*

**Remarque !** Le couple de serrage pour les câbles de puissance est de 0,5 - 0,6 Nm

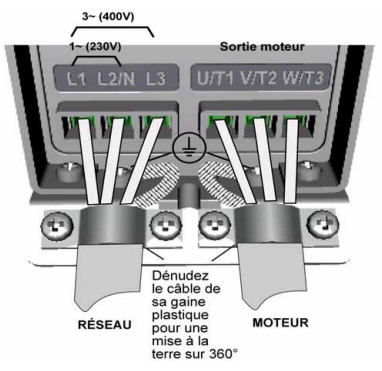

 *Figure 3 : Raccordements de puissance Vacon 10, MI1*

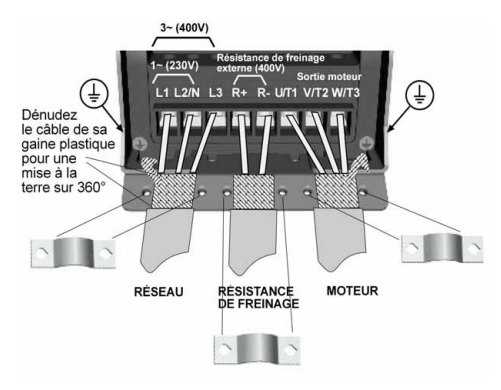

 *Figure 4 : Raccordements de puissance Vacon 10, MI2 - MI3*

#### *2.2.2 Câblage de commande*

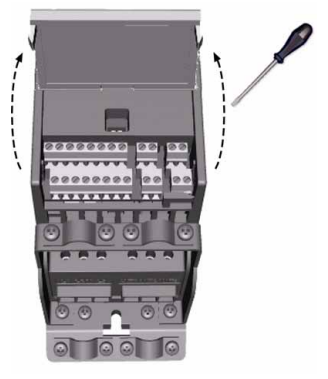

 *Figure 5 : Ouverture du capot*

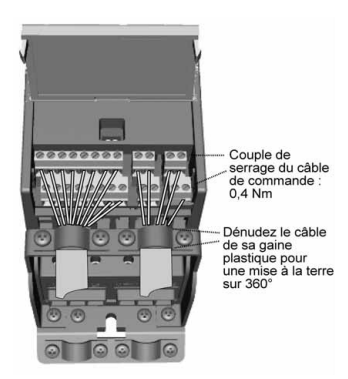

 *Figure 6 : Installation des câbles de commande. Voir page suivante !*

#### **3. E/S ET BORNES DE COMMANDE**

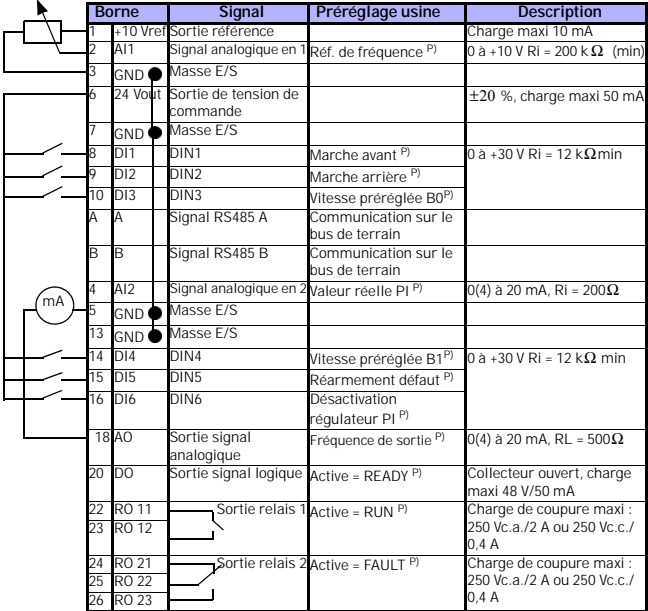

 *Tableau 1 : Configuration et connexions par défaut des E/S avec l'application généraliste du Vacon 10* 

*P) = fonction programmable, voir la section "Paramètres" du Manuel d'utilisation*

*Bornes d'E/S du Vacon 10 :*

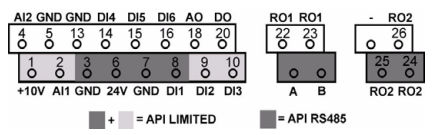

#### **4. NAVIGATION ET DÉMARRAGE**

#### **4.1 Menus principaux du Vacon 10**

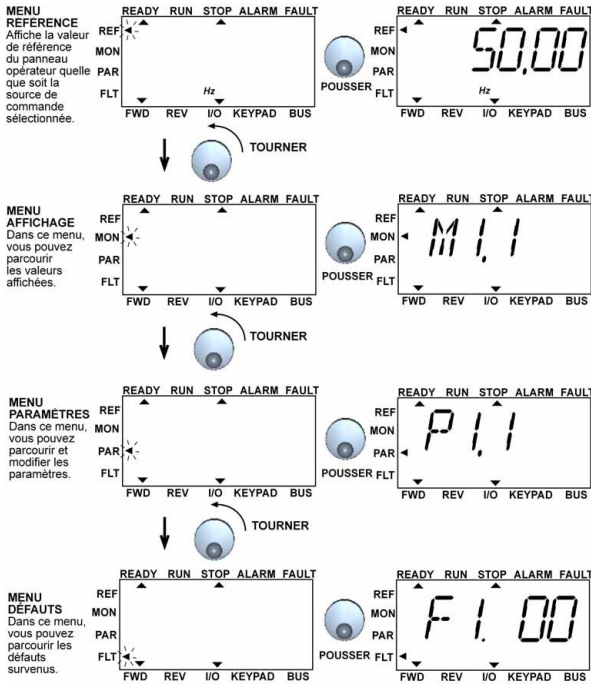

 *Figure 1 : Menu principal du Vacon 10*

Assistance 24 heures sur 24 +358 (0)40 837 1150 • E-mail : vacon@vacon.com

#### **4.2 Mise en service et assistant de démarrage**

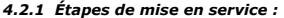

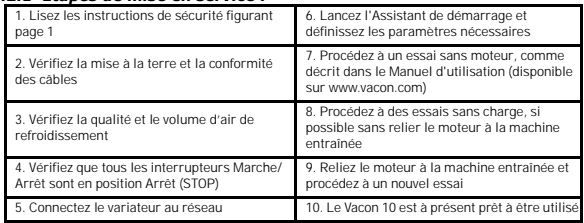

 *Tableau 1 : Étapes de mise en service*

### *4.2.2 Assistant de démarrage*

L'assistant de démarrage du Vacon 10 démarrera lors de la première mise en service. Il pourra être lancé ultérieurement en maintenant la touche Arrêt enfoncée pendant 5 secondes dans le menu principal. Les figures ci-après illustrent la procédure.

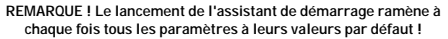

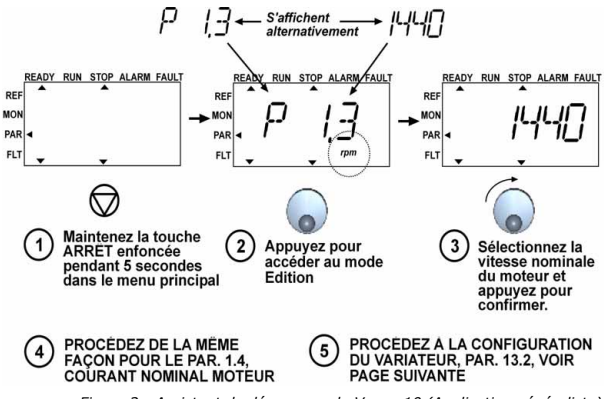

 *Figure 2 : Assistant de démarrage du Vacon 10 (Application généraliste)*

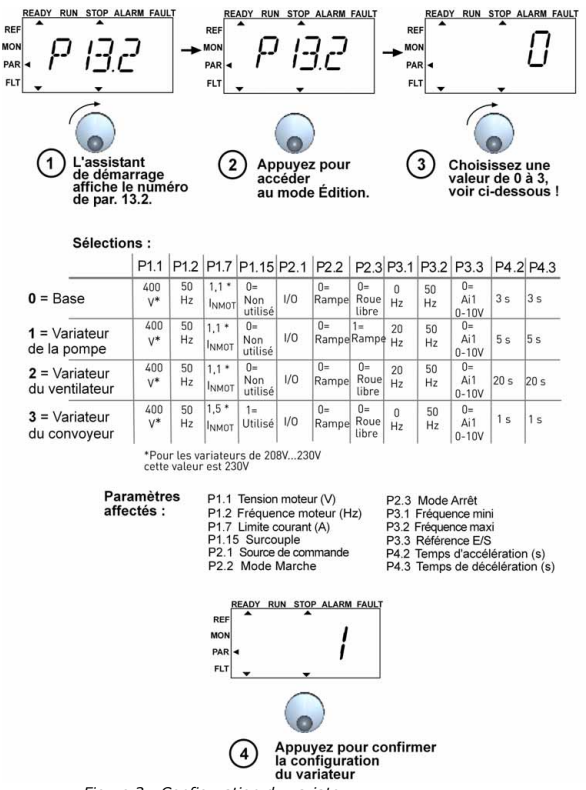

 *Figure 3 : Configuration du variateur*

Assistance 24 heures sur 24 +358 (0)40 837 1150 • E-mail : vacon@vacon.com

## **5. AFFICHAGE ET PARAMÈTRES**

**Remarque ! Vous trouverez une liste complète des paramètres et leurs descriptifs dans le Manuel d'utilisation du Vacon 10, disponible sur : www.vacon.com -> Téléchargements (Support & Downloads)**

### **5.1 Valeurs du menu Affichage**

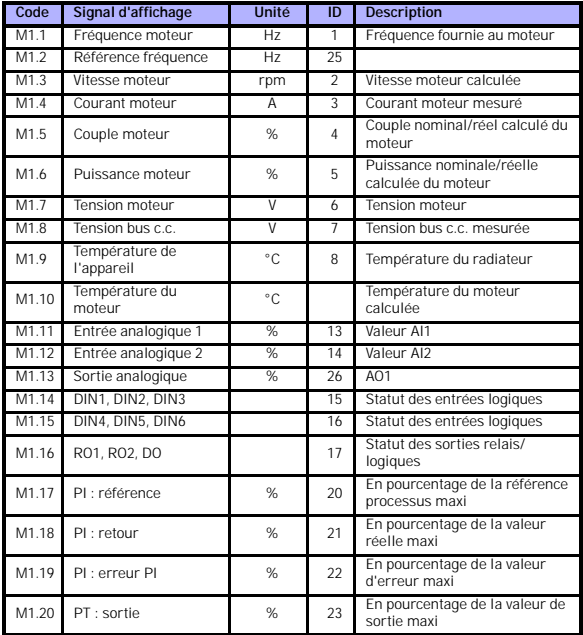

 *Tableau 1 : Valeurs d'affichage du Vacon 10 (Application généraliste)*

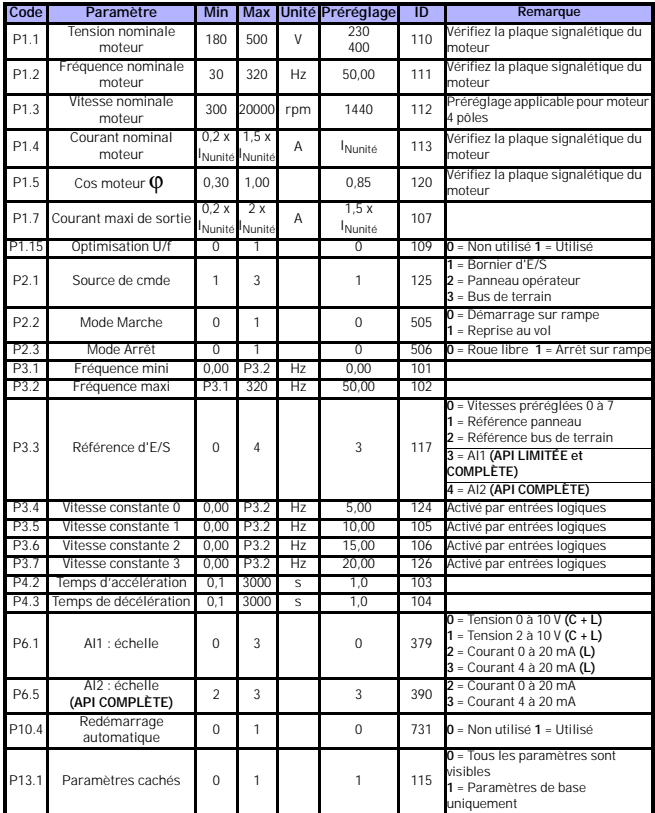

# **5.2 Paramètres de configuration rapide**

 *Tableau 2 : Paramètres de configuration rapide (Application généraliste)*

## **5.3 Paramètres du menu système**

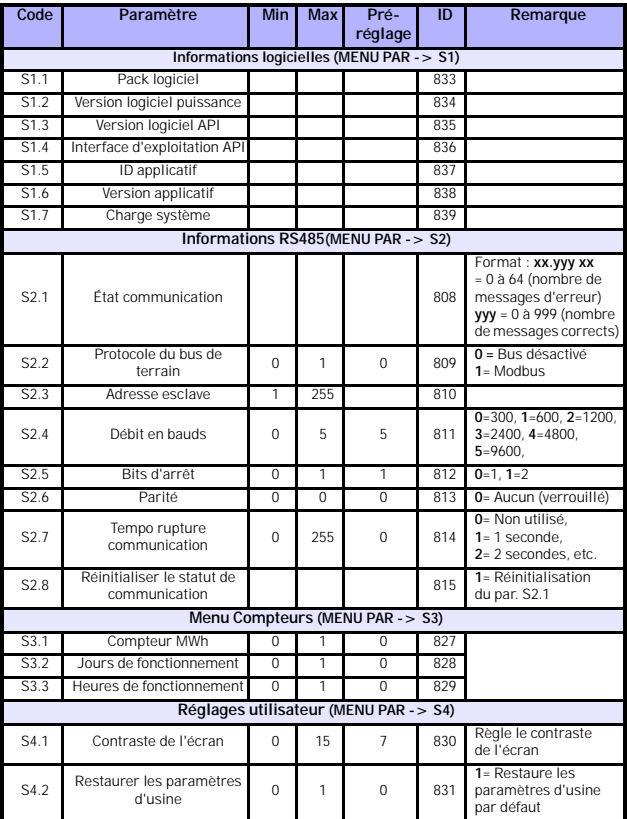

 *Tableau 3 : Paramètres du menu système*

# **6. LOCALISATION DES DÉFAUTS**

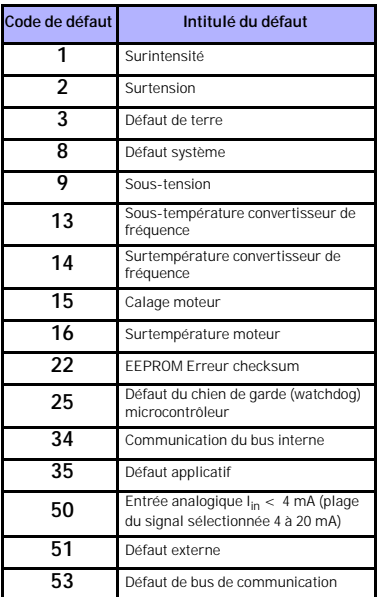

 *Tableau 1 : Codes de défaut : voir le Manuel d'utilisation pour les descriptifs détaillés.*

# <span id="page-13-0"></span>**7. CARACTÉRISTIQUES GÉNÉRALES**

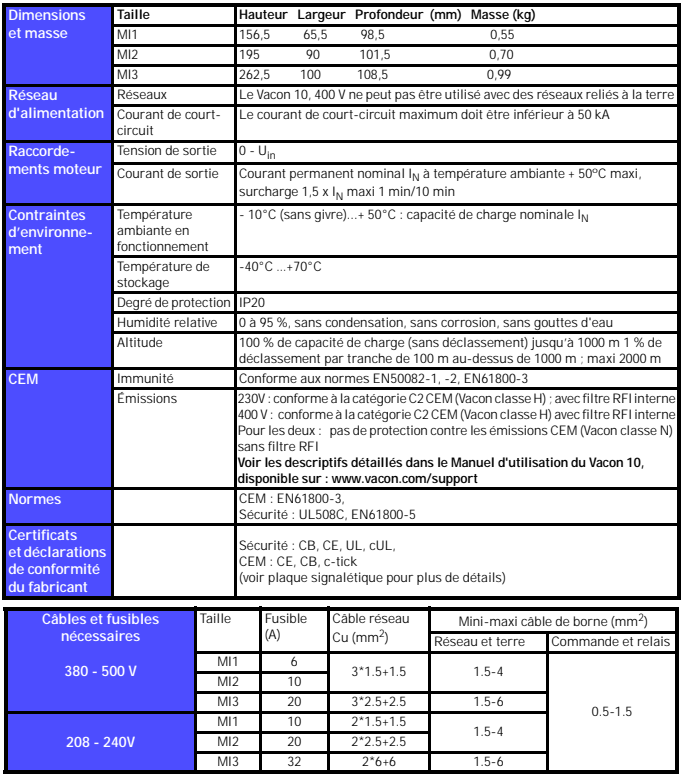

- Utilisez des câbles offrant une résistance thermique minimale de +70°C.

- Les fusibles font également office de protection contre la surcharge des câbles.

- Ces consignes s'appliquent uniquement lorsqu'un seul moteur est raccordé au convertisseur de fréquence.

- Pour être en conformité avec la norme EN61800-5-1, le conducteur de protection doit être **au moins de type 10mm2 Cu ou 16mm Al**. Une autre possibilité est d'utiliser un conducteur de protection supplémentaire, d'une section au moins égale à celle du conducteur original.

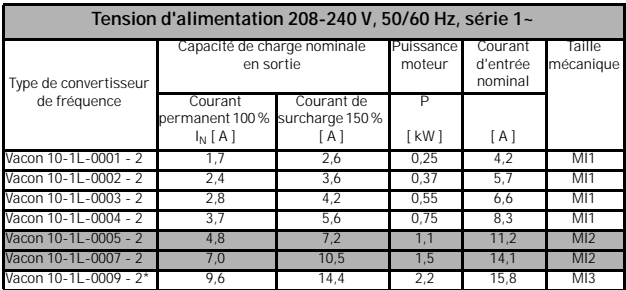

## *Vacon 10 - Tensions d'alimentation*

\* La température ambiante maximum de fonctionnement du Vacon 10-1L-0009 - 2 est de **+40°C!**

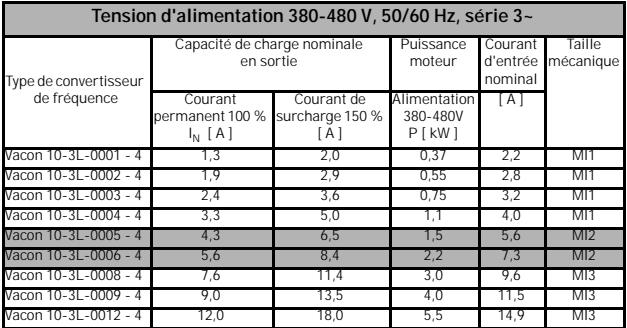

**Remarque :** les courants d'entrée sont des valeurs calculées pour une alimentation par transformateur de ligne de 100 kVA.

Assistance 24 heures sur 24 +358 (0)40 837 1150 • E-mail : vacon@vacon.com

#### head office and

production: **Vaasa** Vacon Plc Runsorintie 7 65380 Vaasa firstname.lastname@vacon.com telephone: +358 (0)201 2121 fax: +358 (0)201 212 205

#### sales companies and representative offices:

finland **Helsinki** Vacon Plc Äyritie 8 01510 Vantaa telephone: +358 (0)201 212 600 fax: +358 (0)201 212 699

**Tampere** Vacon Plc Vehnämyllynkatu 18 33580 Tampere telephone: +358 (0)201 2121 fax: +358 (0)201 212 750

australia Vacon Pacific Pty Ltd 5/66-74, Micro Circuit Dandenong South, VIC 3175 telephone: +61 (0)3 9238 9300 fax: +61 (0)3 92389310

austria Vacon AT Antriebssysteme GmbH Aumühlweg 21 2544 Leobersdorf telephone: +43 2256 651 66 fax: +43 2256 651 66 66

belgium Vacon Benelux NV/SA Interleuvenlaan 62 3001 Heverlee (Leuven) telephone: +32 (0)16 394 825 fax: +32 (0)16 394 827

brazil Vacon Brazil Alameda Mamoré, 535 Alphaville - Barueri -SP Tel. +55 11 4166-5707 Fax. +55 11 4166-5567

canada Vacon Canada 221 Griffith Road Stratford, Ontario N5A 6T3 telephone: +1 (519) 508-2323 fax: +1 (519) 508-2324

china Vacon Suzhou Drives Co. Ltd. Beijing Branch A528, Grand Pacific Garden Mansion 8A Guanghua Road Beijing 100026 telephone: + 86 10 51280006 fax: +86 10 65813733

czech republic Vacon s.r.o. Kodanska 1441/46 110 00 Prague 10 telephone: +420 234 063 250 fax: +420 234 063 251

france Vacon France ZAC du Fresne 1 Rue Jacquard - BP72 91280 Saint Pierre du Perray CDIS telephone: +33 (0)1 69 89 60 30 fax: +33 (0)1 69 89 60 40

production: **Suzhou, China** Vacon Suzhou Drives Co. Ltd. Building 11A 428# Xinglong Street, SIP Suchun Industrial Square Suzhou 215126 telephone: + 86 512 62836630 fax: + 86 512 62836618

**Naturno, Italy** Vacon S.R.I Via Zone Industriale, 11 39025 Naturno

germany Vacon GmbH Gladbecker Strasse 425 45329 Essen telephone: +49 (0)201 806 700 fax: +49 (0)201 806 7099

Vacon OEM Business Center GmbH Industriestr. 13 51709 - Marienheide Germany Tel. +49 02264 17-17 Fax. +49 02264 17-126

india Vacon Drives & Control Plc Plot No 352 Kapaleeshwar Nagar East Coast Road Neelangarai Chennai-600041 Tel. +91 44 244 900 24/25

**ITALY** Vacon S.p.A. Via F.lli Guerra, 35 42100 Reggio Emilia telephone: +39 0522 276811 fax: +39 0522 276890

the netherlands Vacon Benelux BV Weide 40 4206 CJ Gorinchem telephone: +31 (0)183 642 970 fax: +31 (0)183 642 971

norway Vacon AS Bentsrudveien 17 3080 Holmestrand telephone: +47 330 96120 fax: +47 330 96130

romania Vacon Romania - Reprezentanta Cuza Voda 1 400107 Cluj Napoca Tel. +40 364 118 981 Fax. +40 364 118 981

russia ZAO Vacon Drives Ul. Letchika Babushkina 1, Stroenie 3 129344 Moscow telephone: +7 (495) 363 19 85 fax: +7 (495) 363 19 86

ZAO Vacon Drives 2ya Sovetskaya 7, office 210A 191036 St. Petersburg telephone: +7 (812) 332 1114 fax: +7 (812) 279 9053

production: **Chambersburg, USA** 3181 Black Gap Road Chambersburg, PA 17202

**TB Wood's (India) Pvt. Ltd.** #27, 'E' Electronics City Hosur Road Bangalore - 560 100 India Tel. +91-80-30280123 Fax. +91-80-30280124

slovakia Vacon s.r.o. (Branch) Seberiniho 1 821 03 Bratislava Tel. +421 243 330 202 Fax. +421 243 634 389

spain Vacon Drives Ibérica S.A. Miquel Servet, 2. P.I. Bufalvent 08243 Manresa telephone: +34 93 877 45 06 fax: +34 93 877 00 09

sweden Vacon AB Anderstorpsvägen 16 171 54 Solna telephone: +46 (0)8 293 055 fax: +46 (0)8 290 755

thailand Vacon South East Asia 335/32 5th-6th floor Srinakarin Road, Prawet Bangkok 10250 Tel. +66 (0)2366 0768

ukraine Vacon Drives Ukraine (Branch) 42-44 Shovkovychna Str. Regus City Horizon Tower Kiev 01601, Ukraine Tel. +380 44 459 0579 Fax +380 44 490 1200

united arab emirates Vacon Middle East and Africa Block A, Office 4A 226 P.O.Box 54763 Dubai Airport Free Zone Dubai Tel. +971 (0)4 204 5200 Fax: +971 (0)4 204 5203

united kingdom Vacon Drives (UK) Ltd. 18, Maizefield Hinckley Fields Industrial Estate Hinckley LE10 1YF Leicestershire telephone: +44 (0)1455 611 515 fax: +44 (0)1455 611 517

united states Vacon, Inc. 3181, Black Gap Road Chambersburg, PA 17202 telephone: +1 (877) 822-6606 fax: +1 (717) 267-0140

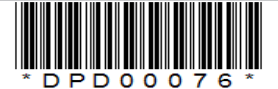